# **Методика вивчення змістової лінії «Комп'ютерні пристрої для здійснення дій з інформацією»**

#### Логіка подання навчального матеріалу:

- 1. Комп'ютерна техніка, як засіб здійснення дій з інформацією.
- 2. Історія виникнення пристроїв для роботи з інформацією.
- 3. Джерело інформації. Носії інформації. Пристрої введення та виведення інформації.
- 4. Організація роботи цифрового пристрою.
- 5. Огляд конструкторів з робототехніки.

### **4.1. Комп'ютерна техніка, як засіб здійснення дій з інформацією.**

Розгляд теми доцільно розпочати з бесіди-опитування, яка актуалізує у дітей наявні знання про комп'ютери та різні цифрові пристрої та їх призначення для життедіяльності людини. Питання, які потребують обговорення, запам'ятовування, усвідомлення:

- комп'ютер та інші цифрові пристрої виконують дії з інформацією;

- призначення цифрових пристроїв (обробка, передача, зберігання, тощо інформації);

- наявність і дотримання правил безпечного використання цифрових пристроїв.

Відповідне унаочнення сприяє не тільки відтворенню у пам'яті знайомих цифрових пристроїв, але й знайомству з новими, які раніше не потрапляли у поле уваги учнів. Використання системи завдань (згідно з таксономією Б.Блума) дозволяє сформувати у здобувачів освіти цілісне розуміння призначення і правил використання різноманітних технічних засобів, нормах поведінки у випадках наявності проблем та збоїв у їх роботі. Наведемо приклади таких завдань з різних підручників: «знати, запам'ятати» (рис.4.1.1.), «розуміти» (рис.4.1.2), «аналіз» (рис.4.1.3).

| Які цифрові пристрої зображено? Яке їх призначення? |                                                         |                 |                                                |
|-----------------------------------------------------|---------------------------------------------------------|-----------------|------------------------------------------------|
|                                                     |                                                         |                 |                                                |
| <b>ПРИСТРІЙ</b>                                     | <b>ПРИЗНАЧЕННЯ</b>                                      | <b>ПРИСТРІЙ</b> | <b>ПРИЗНАЧЕННЯ</b>                             |
|                                                     | Універсальний<br>пристрій для робо-<br>ти з інформацією |                 | Здійснення<br>фото- та відео-<br>зйомки        |
|                                                     | Виконання різних<br>обчислень                           |                 | Запис аудіо-<br>файлів                         |
|                                                     | Пошук потрібної<br>вулиці та маршру-<br>TY DYXY         |                 | Спілкування і<br>пошук потрібної<br>інформації |
|                                                     | Фіксування подій<br>під час руху тран-<br>спорту        |                 | Здійснення<br>відеоспостере-<br>ження          |

Рис.4.1.1.- Завдання для первинного ознайомлення з темою [60, С .43]

Які пристрої допоможуть тобі зробити світлини? А які -2 надіслати їх друзям? Відповідь обґрунтуй.

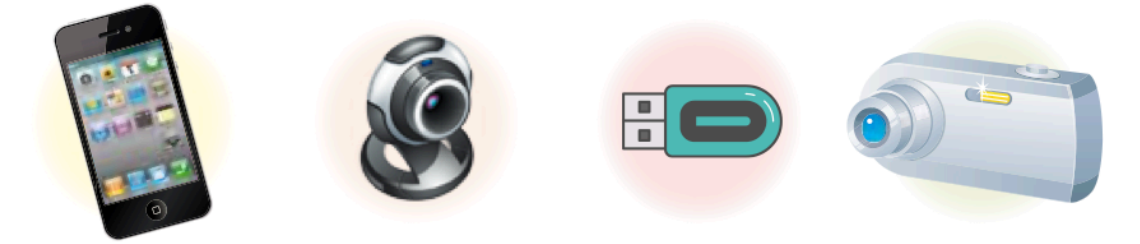

Які пристрої допоможуть тобі дізнатися прогноз погоди? 3

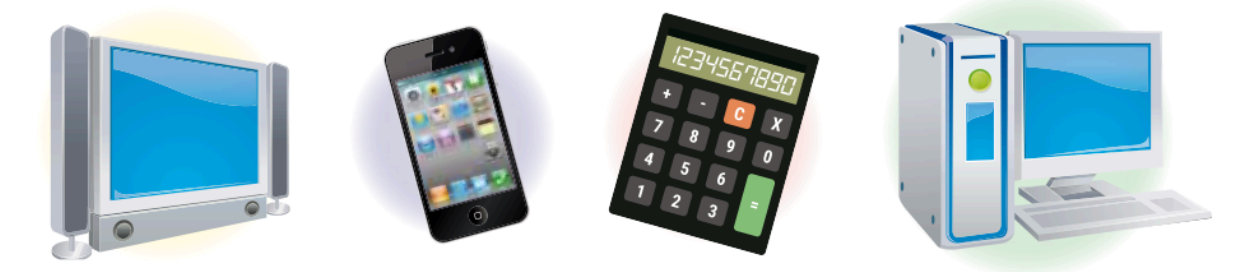

Рис.4.1.2.- Завдання рівня «розуміння» [62, С.50]

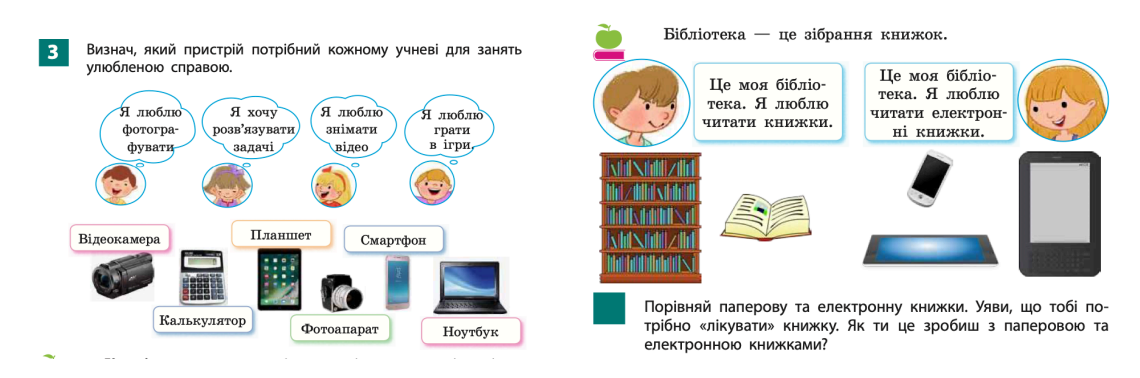

Рис.4.1.3.- Завдання продуктивного рівня [63, С.76-77]

Оскільки з перших уроків інформатики, з метою дотримання здоров'язбережувальної спрямованості освітнього процесу, у здобувачів

формуються правила безпечної поведінки при роботі з комп'ютерною технікою, під час вивичення даної теми доцільно пропонувати відповідні завдання (рис.4.1.4).

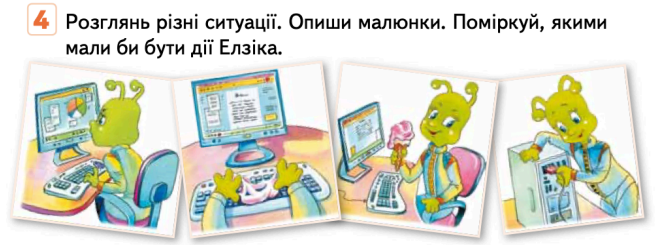

• Поміркуй і розкажи, до чого може призвести недотримання правил безпечної роботи за комп'ютером.

Рис.4.1.4.- Завдання стосовно правил безпечної поведінки при роботі з комп'ютером [62, С.9]

## **4.2. Історія виникнення пристроїв для роботи з інформацією**

Історія засвідчує, що накопичення певного обсягу інформації, який неможливо опрацювати старими засобами, ставало на кожному етапі розвитку людства передумовою і своєрідним поштовхом для винаходу якісно нових пристроїв обробки, зберігання і передачі інформації (див.п.1.1).

У чинних підручниках з інформатики ця тема висвітлюється концентрично: від складових комп'ютера і носіїв інформації до сучасних цифрових пристроїв. У підручнику «Я досліджую світ» для 3 класу [61] історія виникнення пристроїв для роботи з інформацією подається цілісно як матеріал для окремого уроку (рис.4.2.1)

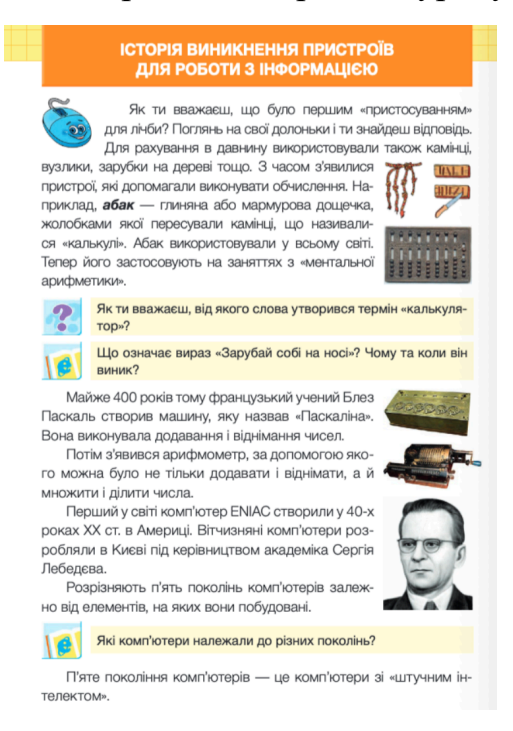

Рис.4.2.1.- Сторінка підручника [61]

Але тема історії їх виникнення та розвитку є настільки цікавою та багатою на можливості для організації дослідницької, проєктної, творчої діяльності учнів, що вивчення можна вивести за межі одного уроку. Крім традиційного повідомлення вчителя про виникнення та розвиток обчислювальної техніки в логіко-історичному аспекті, доцільно розкрити цю тему у позакласному заході або як предмет дослідження в процесі виконання відповідного проєкту.

В інтернет-джерелах можна віднайти не тільки текстові повідомлення, але й слайди і відео, що унаочнюють сприйняття теми. Нам імпонує розробка, представлена О.Пасічник у вільному доступі, яка містить не лише презентацію з теми, але й завдання для закріплення матеріалу [21].

### **4.3. Носії, джерело, приймач інформації.**

Програмою з інформатики передбачено ознайомлення дітей з пристроями введення та виведення інформації. Розуміння сутності роботи цих пристроїв доцільно показати через такі компоненти як: носій, джерело, приймач інформації.

На етапі актуалізації опорних знань вчитель використовує вже відомі факти щодо способів сприйняття та форм представлення інформації (п.3.1, 3.2). Так, можна організувати бесіду, метою якої є визначення способів сприйняття інформації та засобів або процесів, за допомогою яких вона передається або зберігається.

- Ієрографічні записи на папірусі (зорова, папірус);
- наскальні малюнки давніх людей (зорова, камінь);
- оповідання в книзі (зорова, папір);
- відеофільм (зорова, слухова, магнітна плівка або лазерний диск);
- телефонний дзвінок (слуховий, електромагнітні хвилі);
- аромат кави (нюховий, повітря);
- холодний лід (дотикова, стан речовини).

Подібні приклади дозволяють змотивувати учнів до з'ясування суті поняття «носій інформації», яке Н.В.Морзе визначає як «фізичне середовище, в якому зберігаються повідомлення»[32,С.10]. Також вчена поділяє носії на довгоіснуючі і недовгоіснуючі та окремо виділяє носії, які використовуються при роботі з комп'ютерною технікою.

Довгоіснуючі носії зберігають інформацію деякий час, який може сягати і століть: давні книги, зображення, які залишили древні цивілізації і т.ін.

До недовгоіснуючих носіїв інформації відносять «миттєві» повідомлення: жести, міміку, розмову і т.ін. Якщо є можливість, можна

запропонувати дітям відому гру «Крокодил», за правилами якої група дітей ділиться на 2 команди. Одна з команд загадує предмет або явище і без слів, тільки за допомогою жестів та міміки показує іншій команді ознаки своєї загадки, а та намагається її розгадати. Під час гри міміка та жести активно сприймаються дітьми для розгадування, а вже через пару хвилин після закінчення гри ці носії інформації майже «стерті»з пам'яті.

На цьому етапі доцільними є завдання на визначення носіїв інформації:

- пішохідний перехід;
- театральна вистава;
- прослуховування музики;
- книга для незрячих людей;
- диригування оркестром;
- телефонна розмова;
- документальний живопис;
- сліди людини на піску;
- сліди зайця на снігу.

Деякі запитання мають декілька відповідей, що дозволяє вчителю організувати проблемну ситуацію, наприклад, про пішохідний перехід може вказати напис, відповідний дорожній знак, розмітка на дорозі, звуковий сигнал.

Наступним кроком в ознайомленні учнів з носіями інформації є обговорення сучасних носіїв. Передує цьому бесіда з подібними питаннями:

- Як ви вважаєте, чи зручно людині було писати повідомлення на камені, воску? Обгрунтуйте відповідь.
- Паперові носії найдавніші, що використовуються й сьогодні. Назвіть переваги і недоліки цього носія.
- Чи можна вважати комп'ютер носієм інформації?
- Які сучасні пристрої з пам'ятю Вам відомі?

За допомогою наочності, традиційних засобів навчання учням пояснюється, що сучасними носіями інформації є магнітні, лазерні диски, USB-флеш-накопичувачі.

Необхідно пояснити, чому електронні носії є більш зручними у використанні, ніж традиційні: протягом всієї історії людина намагалася удосконалити інформаційні носії: зробити їх більш об'ємними, надійними, доступними.

Перевагами електронних носіїв над паперовими є об'єм інформації (наприклад, 1 Гб – це майже 50000 сторінок тексту, декілька музичних треків, біля 200 кольорових фото); вартість зберігання (на одному флешносії в 4 Гб можна зберігати скан-копії декількох книг, тоді як в паперовому варіанті для їх зберігання потрібна полиця); економічність та оперативність роботи з актуальною інформацією (для короткочасного зберігання); можливість швидкого сортування, форматування, вибірки і т.ін.

До недоліків можна віднести залежність електронних носіїв від джерел енергопостачання та наявності пристроїв для читання або запису інформації.

Показ анімації з серіалу про Фіксиків дозволить унаочнити матеріал і внести пожвавлення у процес пояснення [55].

Для закріплення та перевірки отриманих знань про носії інформації пропонуються такі завдання:

> 1. Вибрати правильні відповіді на питання, що є носієм інформації:

> папір, камінь, число, текст, скло, код, вода, настрій, сонце, сніг, СD-диск, USB-флеш-накопичувач.

Але носії інформації втрачають своє значення, якщо відсутніми є ті, хто передає інформацію, і ті, хто її приймає, отримує. Наприклад, при поясненні вчителем нового матеріалу, джерелом інформації є вчитель, а споживачами – учні; під час перегляду фільму телевізор є джерелом інформації, а телеглядач – споживачем; Оля милується квіткою: квіткаджерело, а Оля- отримувач інформації і т.ін.

Робота сучасних пристроїв для передавання інформації також передбачає наявність джерела та приймача інформації.

# **4.4. Організація роботи цифрового пристрою (введення, збереження, опрацювання, виведення даних)**

Розкриття цієї теми засновано на знаннях і вміннях, які були отримані раніше. Так, здобувачі знають про призначення різних цифрових пристроїв, про їх функціональність, тощо (п.4.1). Актуалізація даних про компоненти, які наявні у складі більшості комп'ютерів дозволяє порівнювати подібні функції у різних цифрових пристроях, а також виокремлювати специфіку їх використання.

Метою основної частини такого уроку є ознайомлення учнів з призначенням процесору комп'ютера як його головної складової, про наявність процесора у всіх сучасних цифрових пристроях. За допомогою відповідної наочності вчитель повідомляє про те, що процесор – це електронна схема всередині пристрою, яка реалізує процес обробки інформації і координує роботу всіх його компонентів (рис.4.4.1).

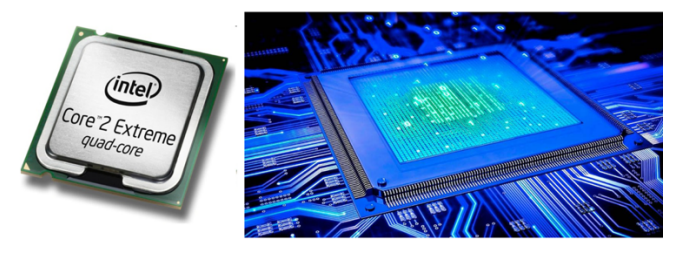

## Рис.4.4.1.-Процесор [44]

Роботу комп'ютера можна поріняти з виконанням роботи людиною: отримуємо завдання, обробляємо його та використовуємо отримані

результати або запам'ятовуємо. Також прикладом може стати відомий віртуальний ассистент Сірі, з функціональністю якого діти знайомі. Він отримує голосовий запит, обробляє його та дає відповідь. Так і комп'ютер, за допомогою різних пристроїв (введення) отримує дані, за допомогою процесора їх обробляє і виводить результати за допомогою пристроїв виведення (рис.4.4.2). Процесор називають «мозком комп'ютера».

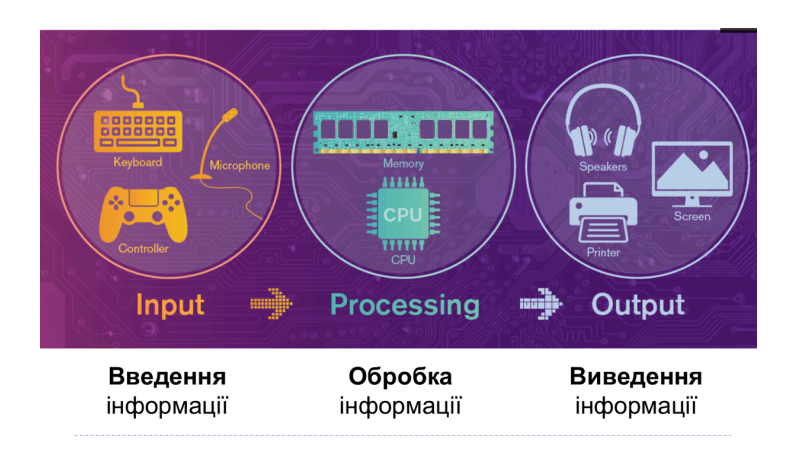

Рис.4.4.2.- Узагальнена схема роботи комп'ютера [58]

«Заглянути» у середину комп'ютера, побачити всі пристрої, зокрема і процесор, у режимі 3D можна за допомогою матеріалів, розміщених на сайті Mozaik education [74].

Наведемо приклади різнорівневих завдань для закріплення матеріалу.

1. Рівень «знання»

Назвати відомі цифрові пристрої та їх призначення.

2. Рівень «запам'ятовування, розуміння»

Гра на знаходження відповідності «Види комп'ютерів»

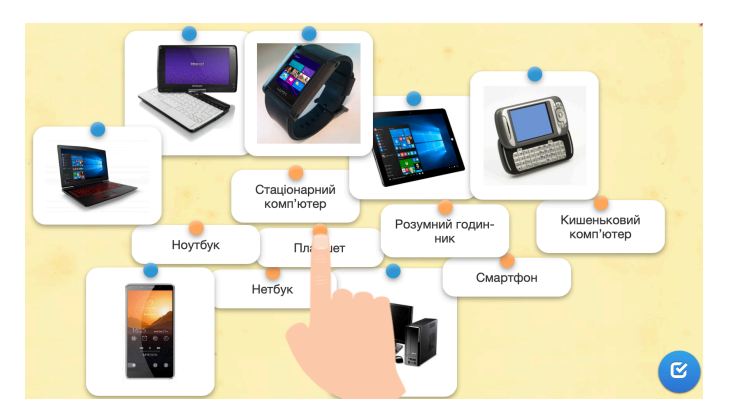

Рис.4.4.3.- Скріншот гри [74]

3. Рівень «використання».

Для роботи в парах: Розкажіть один одному про види комп'ютерів: один називає цифровий пристрій, інший – дає характеристики і призначення.

4. Рівень «аналіз»

Які пристрої у твоєму домі мають процесор, поясни свою відповідь.

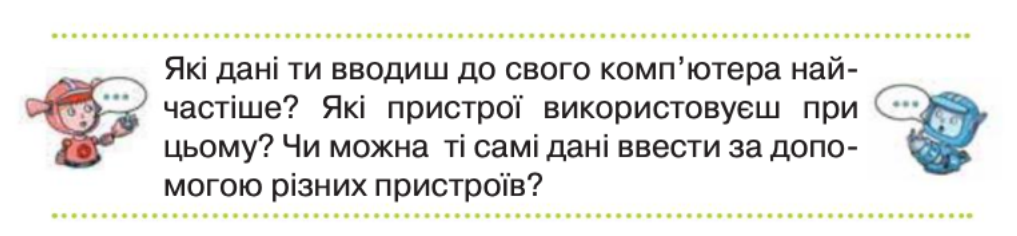

Рис.4.4.4.- Завдання з підручника[морзе 4 кл, с.12]

5. Рівень «синтез»

Завдання зі створення власного комп'ютера пропонуємо взяти з книги «Хело, Руби», яка переведена багатьма мовами і отримала широкої популярності серед учнів початкових класів. Роздрукувати матеріали українською можна за посиланням [30].

Подальша робота спрямована на ознайомлення учнів з пристроями введення, збереження і виведення інформації. На наш погляд, організація відповідної бесіди з опорою на наочний матеріал (рисунки, презентація, самі пристрої, тощо) дозволяє класифікувати знайомі і незнайомі пристрої за їх призначенням. Наприклад, О.Пасічник пропонує спочатку знайти на малюнку зазначені пристрої (рис.4.4.4).

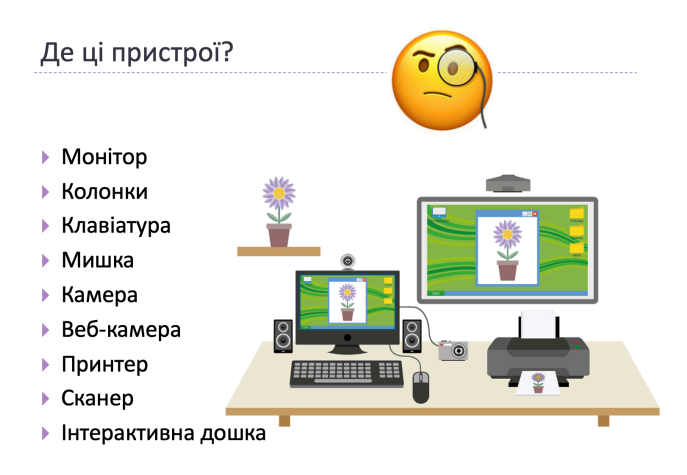

Рис.4.4.4.- Наочність для бесіди «Пристрої введення і виведення інформації»[58].

 Вчитель пояснює, що за допомогою пристроїв введення комп'ютер отримує відповідні електричні сигнали, які опрацьовуються процесором засобами спеціальних програм, а результати користувач отримує через пристрої виведення у зручному для себе вигляді (текст, відео, звук і т.ін.).

 Захоплення у дітей викликають анімаційні фільми «Фіксики». Ми пропонуємо на уроці показати мультфільм «Клавіатура», в якому доступно і в цікавій формі показано не лише принцип роботи клавіатури, але й правила безпечної роботи з нею [54].

 Також для унаочнення теми можна використати інші анімації цієї серії «Датчики», «Мікрофон»[9;31].

Якщо виникає необхідність збереження інформації використовуються відповідні пристрої, причому розрізняють внутрішні і зовнішні. До перших відносять пристрій, який знаходиться усередині самого комп'ютера і має назву жорсткого диска. Вчитель може продемонструвати дітям як сам пристрій, так і його фото. Окрім цього, є можливість показати вигляд і принципи роботи жорсткого диска у 3D-форматі (рис.4.4.5). Зовнішніми

пристроями пам'яті є різноманітні носії (диски, флешнакопичувач і т.ін.). Ця тема розглядається у 3-му класі і розкрита у п.4.3.

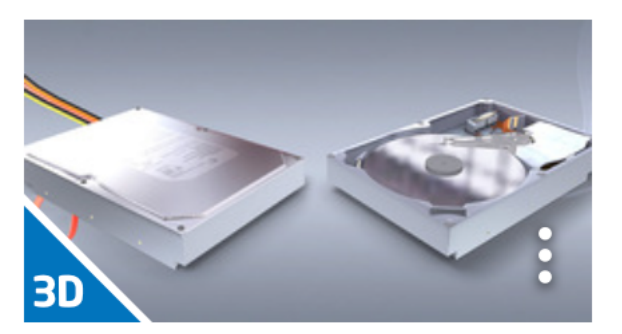

Рис. 4.4.5.- Жорсткий диск [14]

 Доречним буде виконання завдання, яке передбачає з'ясування, за яким принципом розподілені пристрої на рисунку; називання цих пристроїв і пояснення їх призначення. На рис.4.4.6 є пристрої, назви або призначення яких невідомі дітям. Цікавими стануть передбачення або пояснення дітей.

Назвіть групи пристроїв

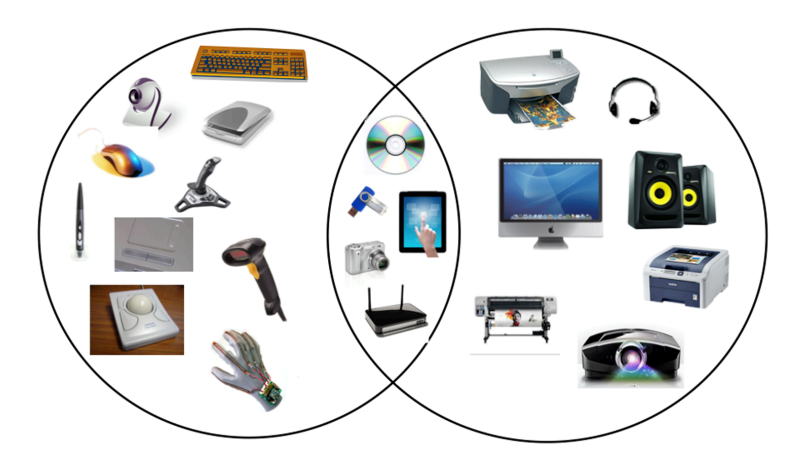

Рис.4.4.6.- Завдання на закріплення теми [58].

Завдання «Власна клавіатура» із книги «Пригоди у країні програмування» можна виконати на уроках з технології або у позаурочний час